## 決定分配股息及紅利或其他利益查詢方式

- 1. 請登入「公開資訊觀測站」網頁 **http://mops.twse.com.tw/mops/web/t108sb19\_q1**
- 2. 輸入光寶公司代號 **2301** 及年度搜尋

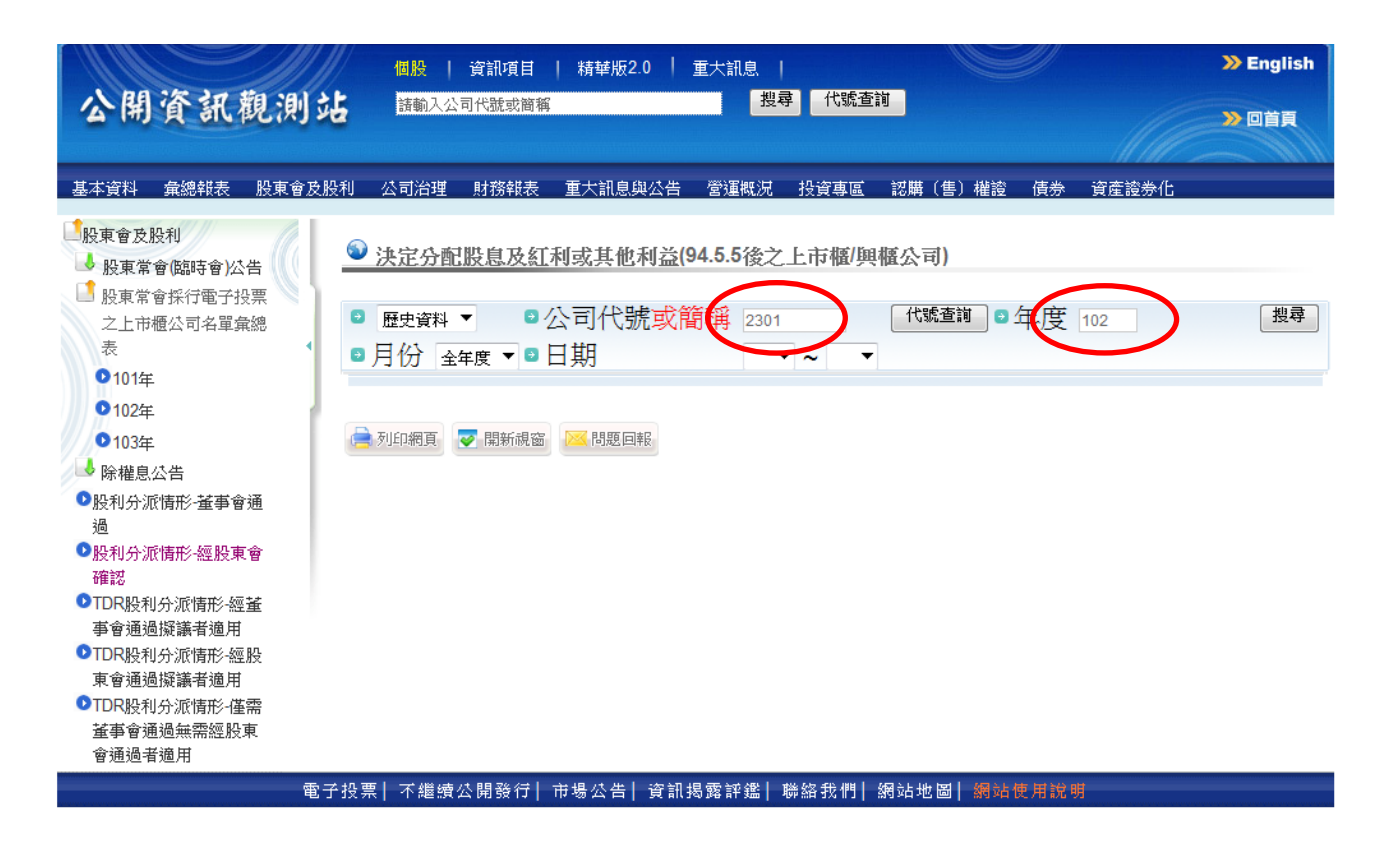